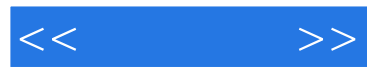

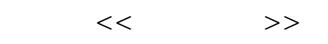

- 13 ISBN 9787115263063
- 10 ISBN 711526306X

出版时间:2011-11

页数:231

PDF

更多资源请访问:http://www.tushu007.com

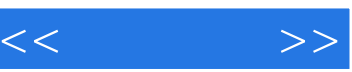

 $15$ 

 $\overline{B}$ 

 $\overline{a}$ 

 $\frac{R}{\sqrt{2\pi}}$ 

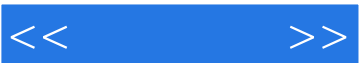

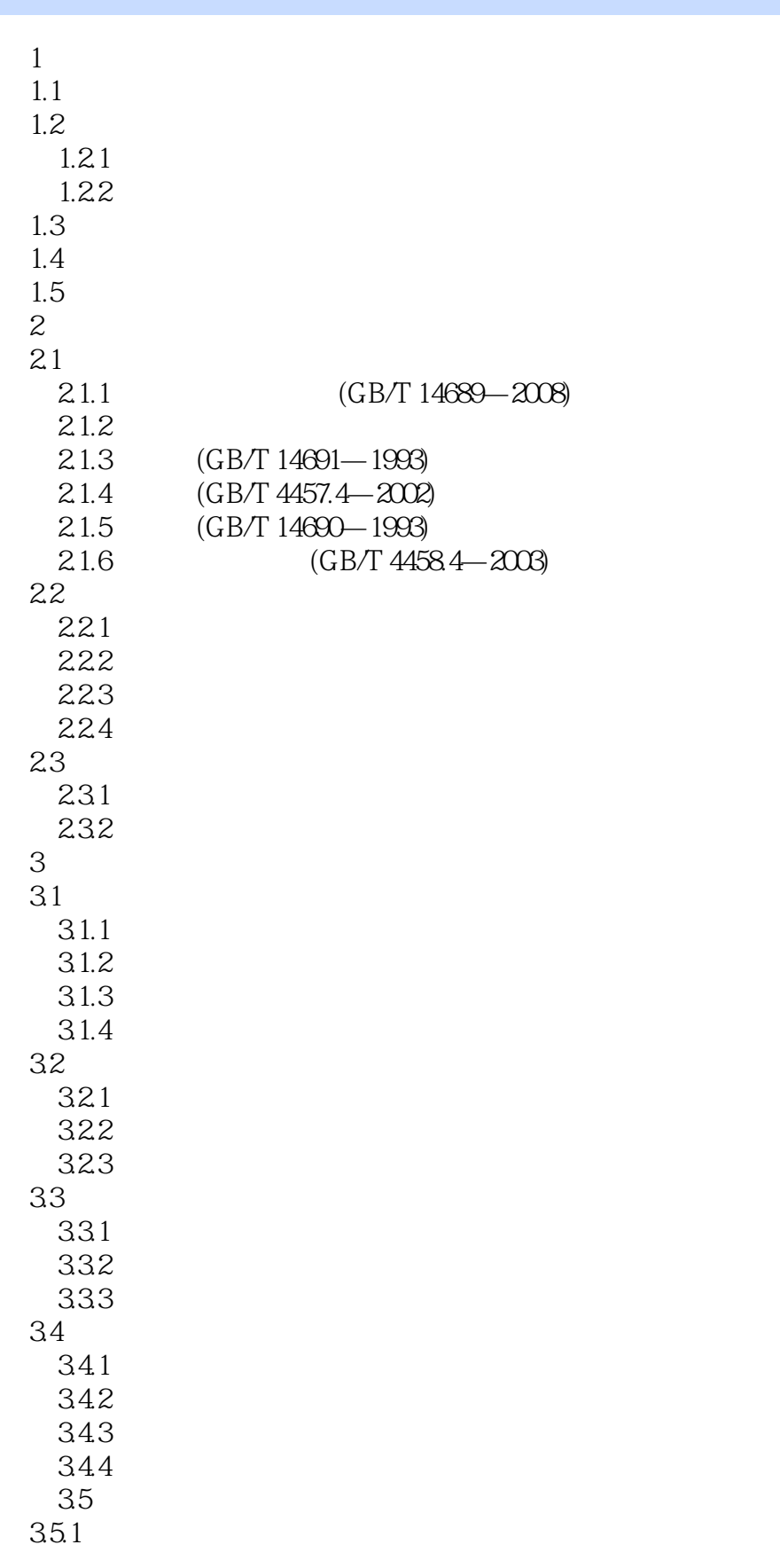

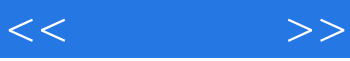

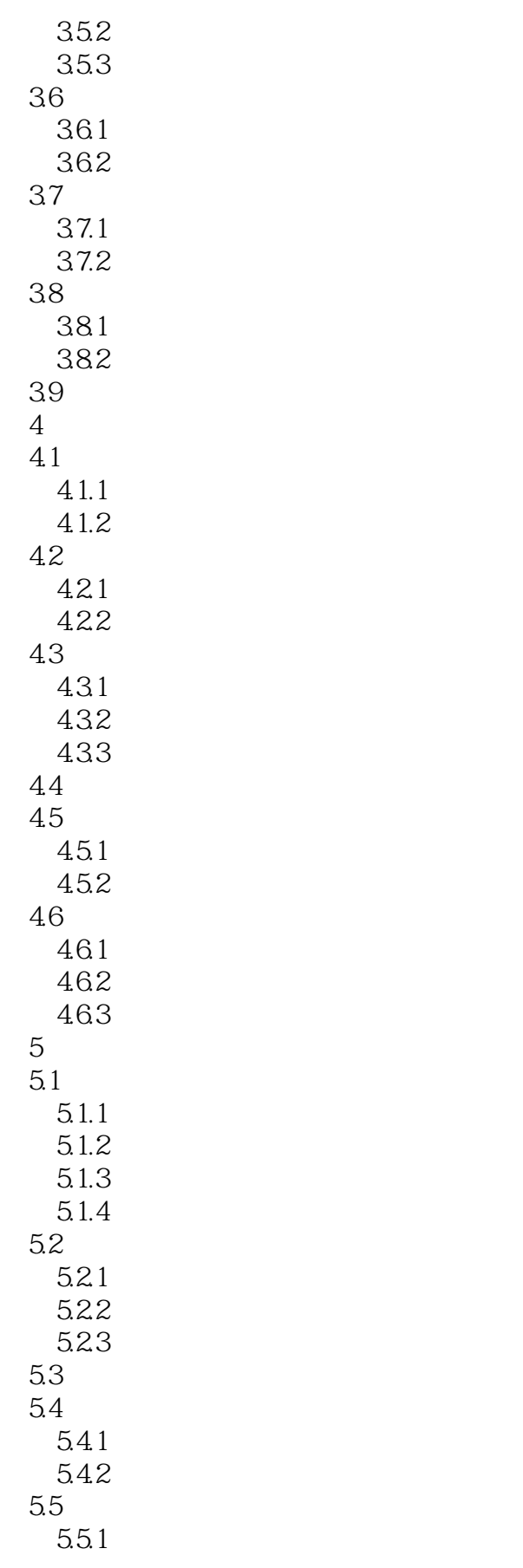

 $<<$ 

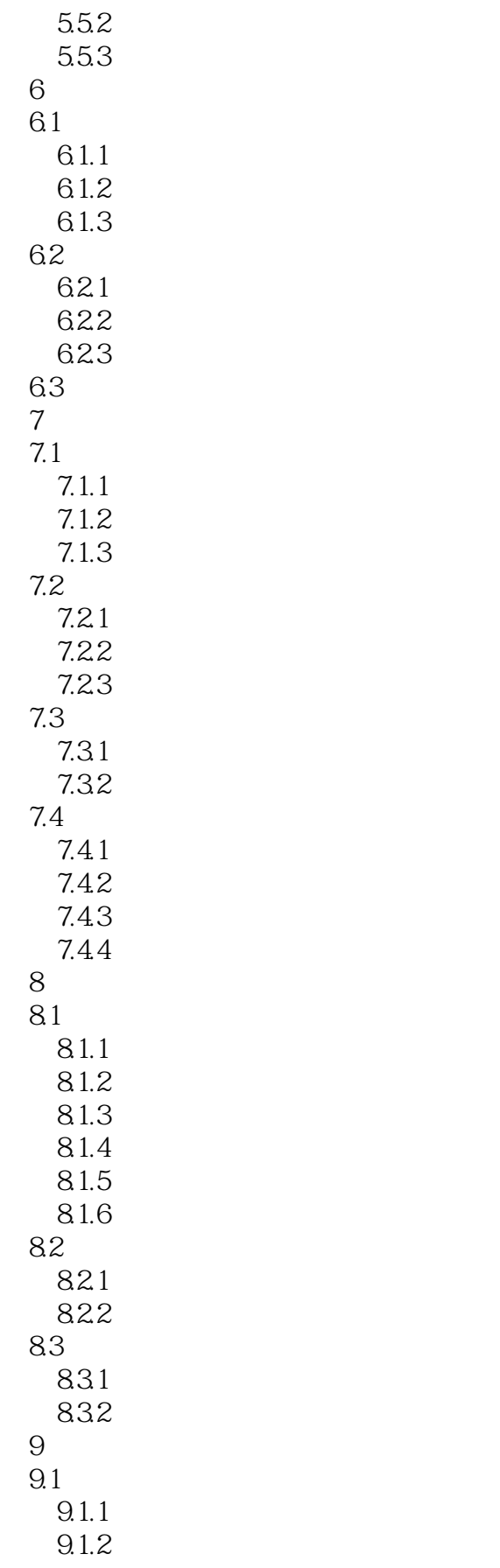

 $<<$ 

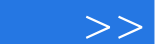

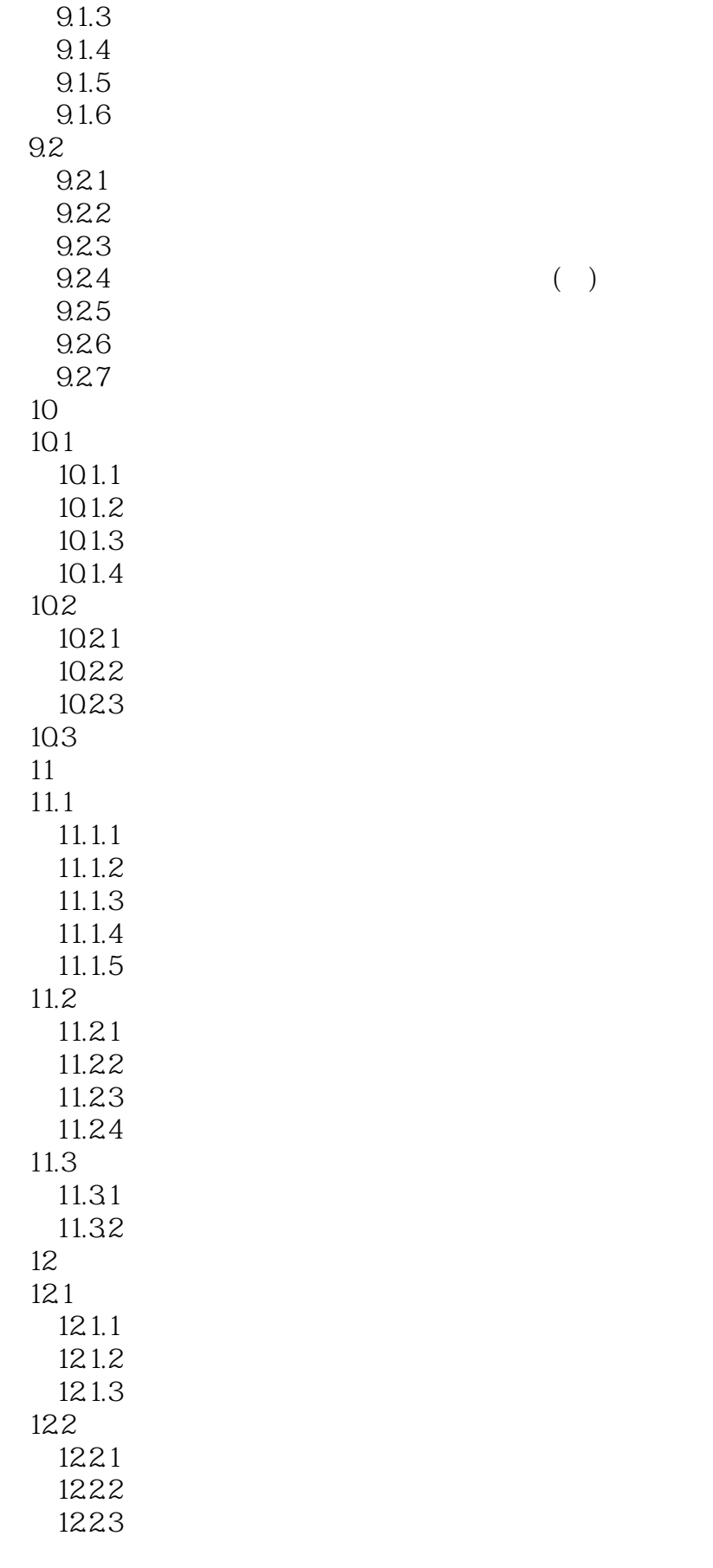

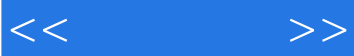

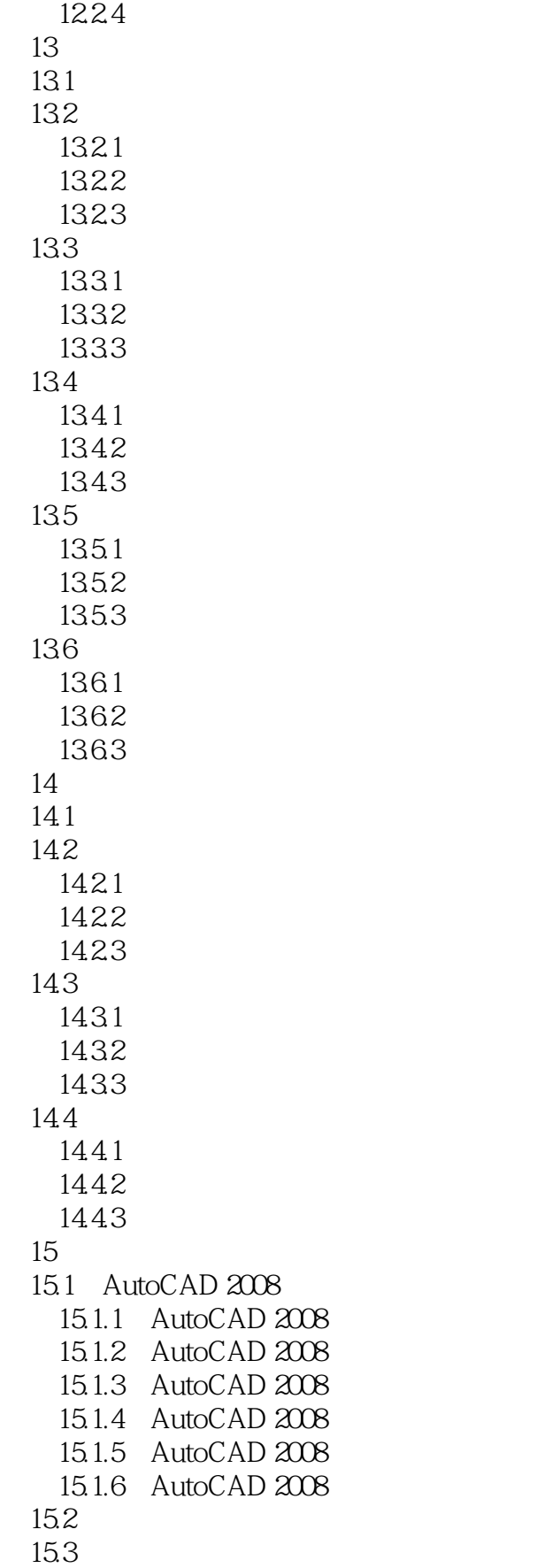

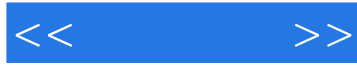

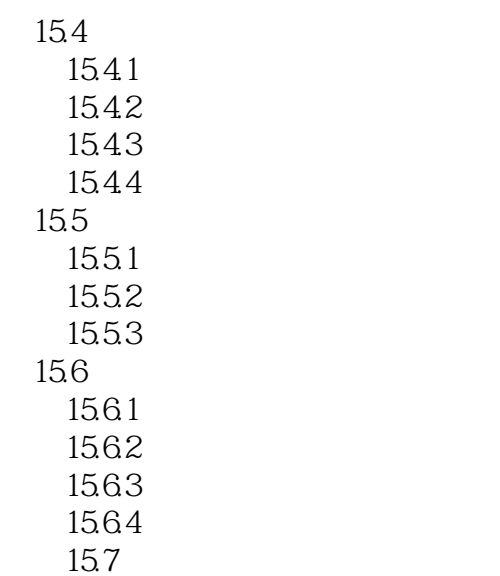

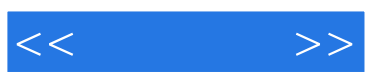

本站所提供下载的PDF图书仅提供预览和简介,请支持正版图书。

更多资源请访问:http://www.tushu007.com